# Forelesning IN1900 – 28 Sept 2022

**Ole Christian Lingjærde Institutt for Informatikk, Universitetet i Oslo**

**Uke: 26 September - 11 September, 2022**

### Eksempler på differenslikninger

Hvordan løse differenslikninger i Python

Oppgave A.1 og A.4 fra boka til Langtangen

Differenslikninger brukes til å beskrive sammenhengen mellom ulike ledd i en matematisk følge *x*1*, x*2*, x*3*, . . .*. Eksempel:

$$
x_n = x_{n-1} - 3 \cos x_{n-2}
$$
  $n = 2, 3, ...$ 

Å løse en differenslikning betyr å finne verdiene til *x*1*, x*2*, x*3*, . . .*.

For å løse en differenslikning må vi kjenne verdiene til noen av *xi* 'ene (typisk de første elementene i følgen). Dette kalles *initialbetingelsene*. Eksempel:

$$
x_1 = 0\n x_n = 1 + 0.8x_{n-1} \qquad n = 2, 3, ...
$$

Her er *x*1 = 0 initialbetingelsen.

# Liveprogrammering: innskudd i banken

Vi setter 1000 kroner i banken. Hvis årlig rente er *p* prosent, kan vi beskrive beløpet i banken etter *n* år slik:

$$
\begin{array}{rcl}\nx_0 & = & 1000 \\
x_n & = & \left(1 + \frac{p}{100}\right) x_{n-1} \\
n & = & 1, 2, \dots\n\end{array}
$$

### *Oppgave:*

- Lag et program som regner ut verdien til innskuddet etter 1, 2, ..., 20 år
- Startbeløp og rente leses fra bruker under kjøring
- Svaret skrives ut som en tabell på skjermen og plottes med xn på y-aksen og n på x-aksen
- Prøv programmet med  $x_0 = 1000$  og p = 5

## Liveprogrammering: populasjonsvekst

Vi ønsker å sehvordan antall reinsdyr på Hardangervidda endres over tid. Ved tid *t* = 0 antar vi at det er 10 000 dyr. Etter *n* år er antall reinsdyr tilnærmet lik

$$
x_n = x_{n-1} + a \cdot x_{n-1} \left( 1 - \frac{x_{n-1}}{m} \right)
$$

hvor *a >* 0 og *m >* 1 er kjente parametre.

#### *Oppgave:*

- *-* Lag et program som leser inn *x*0, *m* og *a* fra kommandolinjen og som regner ut *x*1*, x*2*, . . . , x*<sup>200</sup> og plotter *xn* som funksjon av *n*
- Prøv programmet med  $x_0$ =10000, m=12000, og a=0.1

### Liveprogrammering: skrive ut rasjonale tall

Den såkalte *Stern-følgen* er slik: *x*0 = 0, *x*1 = 1 og

$$
x_{2n} = x_n
$$
  

$$
x_{2n+1} = x_n + x_{n+1}
$$

Det kan vises at *x*0*/x*1, *x*1*/x*2, *x*2*/x*3, ... er en liste over alle positive rasjonale tall uten gjentakelser.

#### *Oppgave:*

- *-* Lag et program som beregner *x*2*, x*3*, . . . , xR* og som skriver ut de rasjonale tallene *x*0*/x*1*, . . . , x*99*/xR*.
- Prøv programmet med R=15.

Paracetamol selges reseptfritt som tabletter med 500 mg per tablett. I korte perioder kan man ta to tabletter inntil 4 ganger daglig.

Hvordan varierer konsentrasjonen av paracetamol i kroppen når man tar høyeste dose?

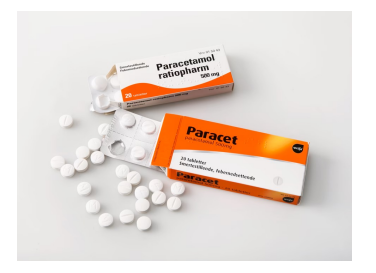

### Liveprogrammering: paracetamol

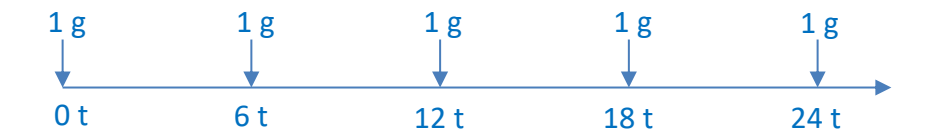

Mengden i kroppen etter første dose er  $x_0 = 1$  g. Etter n nye doser er mengden i kroppen:

$$
x_n = x_{n-1}e^{-3\ln 2} + b
$$

hvor  $k = \ln(2)/2$  og  $b = 1$  g.

#### **Exercise A.1: Determine the limit of a sequence**

a) Write a Python function for computing and returning the sequence

$$
a_n = \frac{7 + 1/(n + 1)}{3 - 1/(n + 1)^2}, \quad n = 0, 2, ..., N.
$$

Write out the sequence for  $N = 100$ . Find the exact limit as  $N \rightarrow \infty$  and compare with  $a_N$ .

b) Write a Python function for computing and returning the sequence

$$
D_n = \frac{\sin(2^{-n})}{2^{-n}}, \quad n = 0, \ldots, N.
$$

Determine the limit of this sequence for large  $N$ .

Given the sequence  $\mathbf{c}$ 

$$
D_n = \frac{f(x+h) - f(x)}{h}, \quad h = 2^{-n}, \tag{A.47}
$$

make a function  $D(f, x, N)$  that takes a function  $f(x)$ , a value x, and the number N of terms in the sequence as arguments, and returns the sequence  $D_n$ for  $n = 0, 1, ..., N$ . Make a call to the D function with  $f(x) = \sin x, x = 0$ , and  $N = 80$ . Plot the evolution of the computed  $D_n$  values, using small circles for the data points.

- d) Make another call to D where  $x = \pi$  and plot this sequence in a separate figure. What would be your expected limit?
- e) Explain why the computations for  $x = \pi$  go wrong for large N.

*Hint* Print out the numerator and denominator in  $D_n$ . Filename: sequence\_limits.

Exercise A.4: Compute the development of a loan Solve  $(A.16)$ – $(A.17)$  in a Python function. Filename: loan.

$$
y_n = \frac{p}{12 \cdot 100} x_{n-1} + \frac{L}{N}
$$
 (A.16)  

$$
x_n = x_{n-1} + \frac{p}{12 \cdot 100} x_{n-1} - y_n
$$
 (A.17)